## Tryton 6.x Web **C** ent Creat Sheet

Thisisthelogin form Etter your details here.

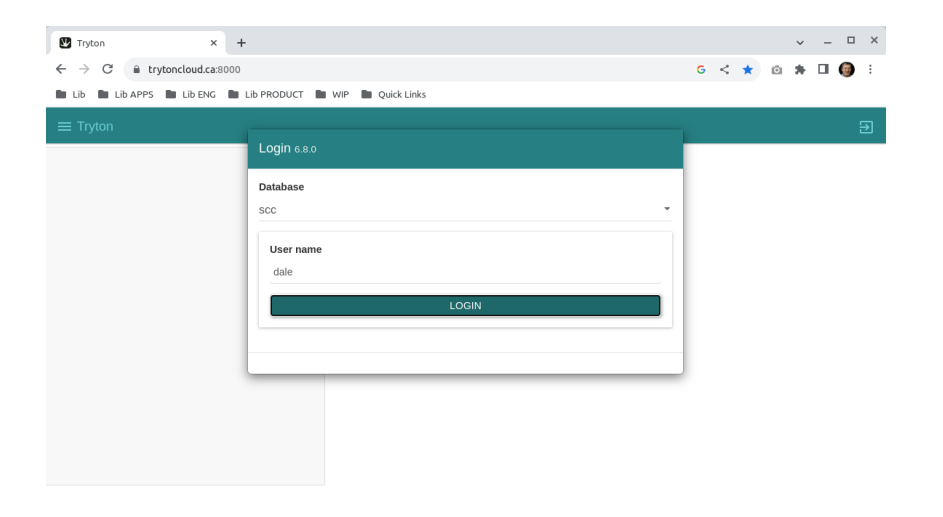

After longing in yo uwill be taken to the main window.

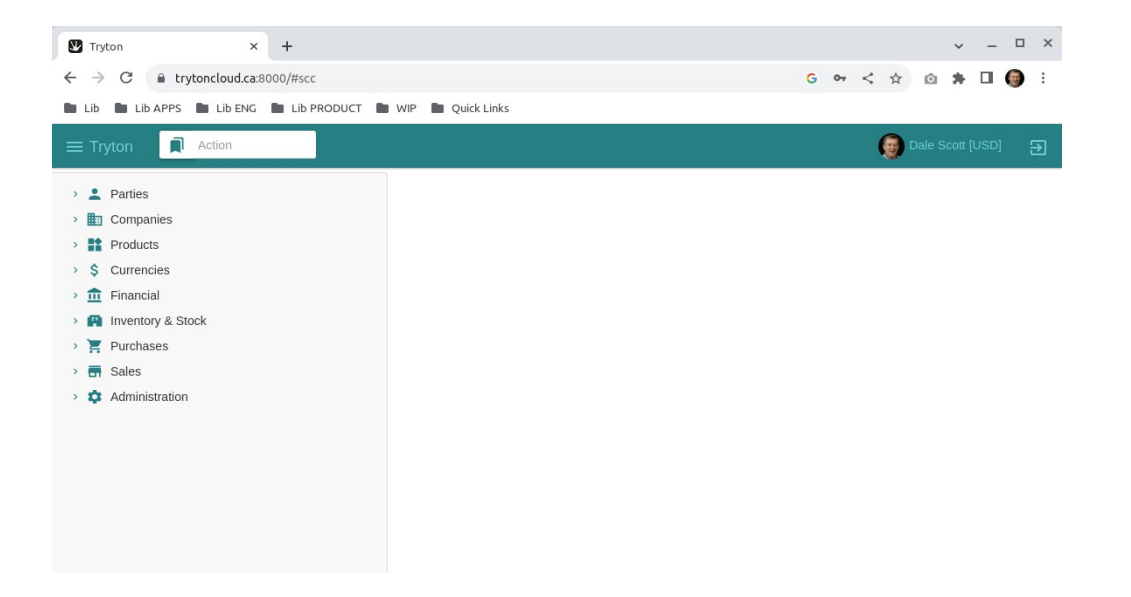